Advanced Coding Skills: Renaming & Constructing Complex Variables

> Hsueh-Sheng Wu CFDR Workshop Series May 22, 2017

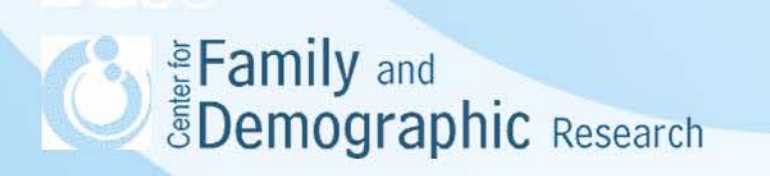

# **Outline**

- Why do we need to learn better coding techniques?
- Two types of data construction tasks:
	- o Transformation on each of several variables
	- o Transformation on the format of the data
- Key SAS or Stata commands for the tasks
	- o Syntax rules of –array- in SAS
	- o Syntax rules of –foreach- and –forvalues- in Stata
- Sample SAS and Stata codes
- Family structure codes using the do … loop commands
- **Conclusions**

#### Why Do We Need to Learn Better Coding Techniques?

- Better coding techniques give you:
	- o Efficiency: You use fewer lines of codes to complete tasks
	- o Accuracy: Fewer lines of codes reduce the possibility of making errors and make it easy to spot coding errors
- We focus on the following tasks on multiple variables:
	- o Transform each of several variables
	- Rename variables
	- **Recode the values of variables**
	- **EXECT** Create new variables
	- o Transform the whole data set
	- Change data from wide to long format
	- Change data from long to wide format
- The use of -array- in SAS or -foreach- and –forvalues- in Stata are promising tools for better coding

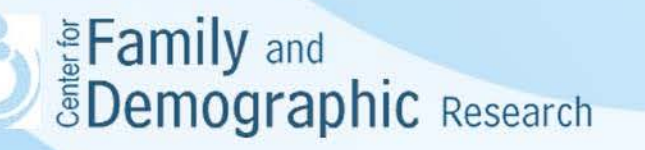

# Syntax Rules of -array- in SAS

- All variables specified within an array must be of the same type
- Variables specified within an array do not need to be already existing variables
- Syntax of specifying an –array-in SAS:

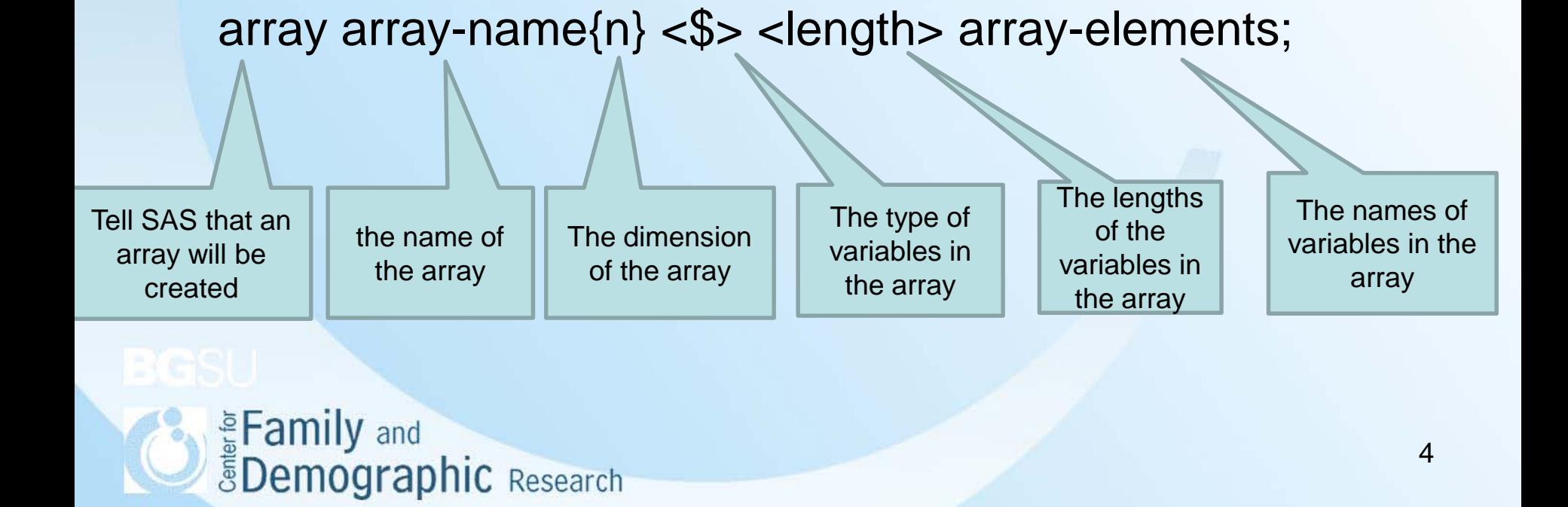

## Syntax Rules of –array- in SAS

• After defining an array, you can specify what to do with each of the elements in the array

• Example:

(1)an one-dimension array, called "number," contains five numeric variables from number1 to number5. The length of each of these variable has 3 digits

array number {5} 3;

- array number{5} 3 number1-number5;
- array number{\*} 3 number1-number5;
- array number{1:5} 3 number1-number5;

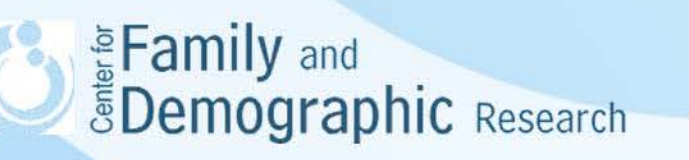

# Syntax Rules of –array- in SAS

Tabe1. An example of an array references and variables

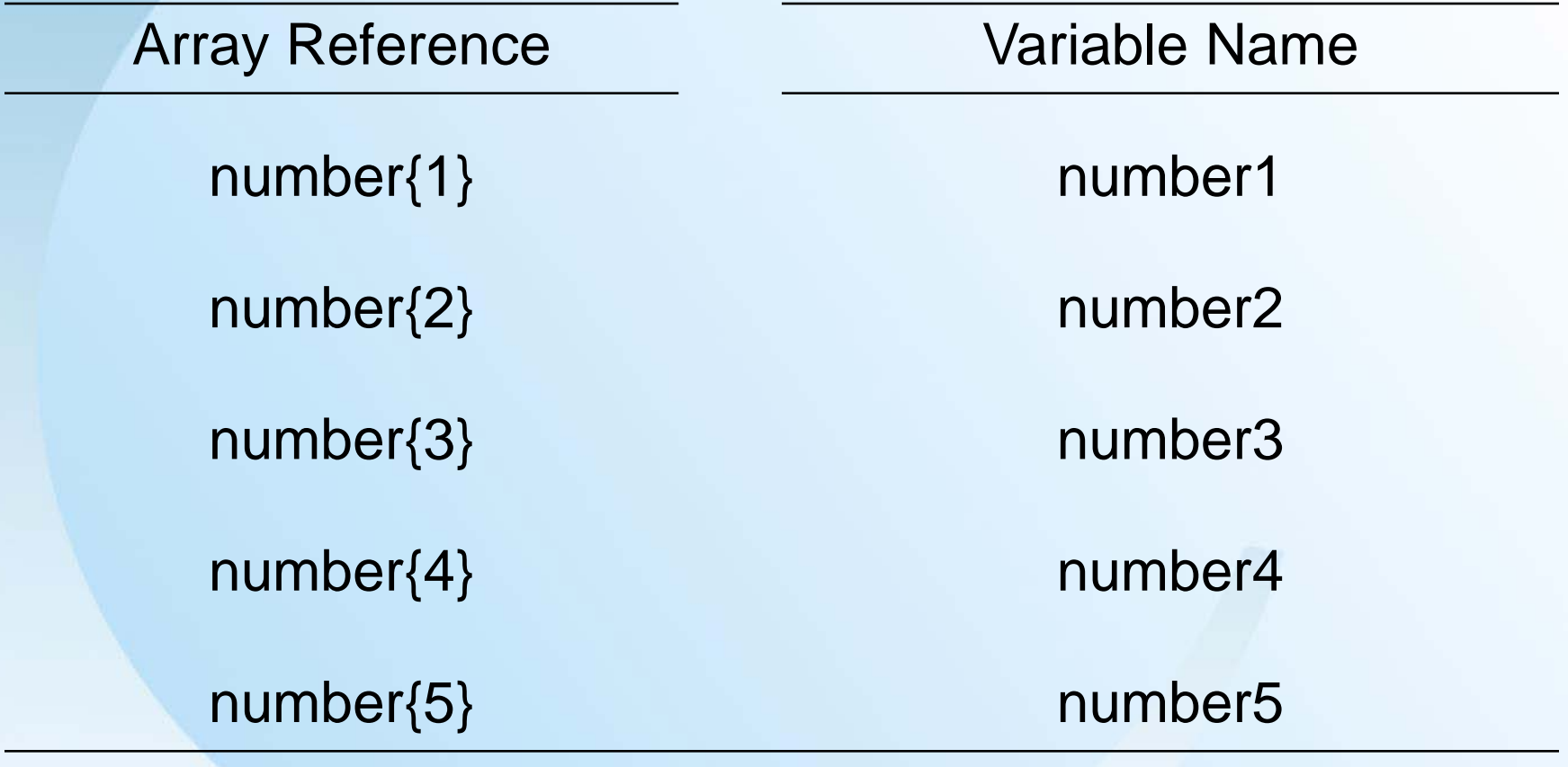

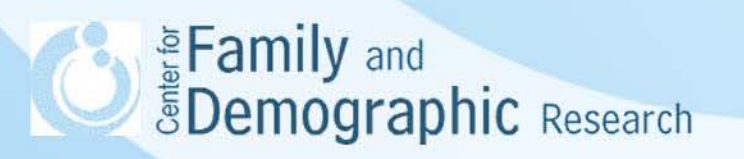

# Syntax Rules of -array- in SAS

#### • Examples:

(2) an one-dimension array, called "character," contains three string variables from string1 to string3. The length of each of these variable has 2 characters.

array character{3} \$ 2 string1-string3;

(3) an two-dimension array, called "season," contains 12 numeric variables that reflecting twelve months. The length of each of these variable has 1 digit.

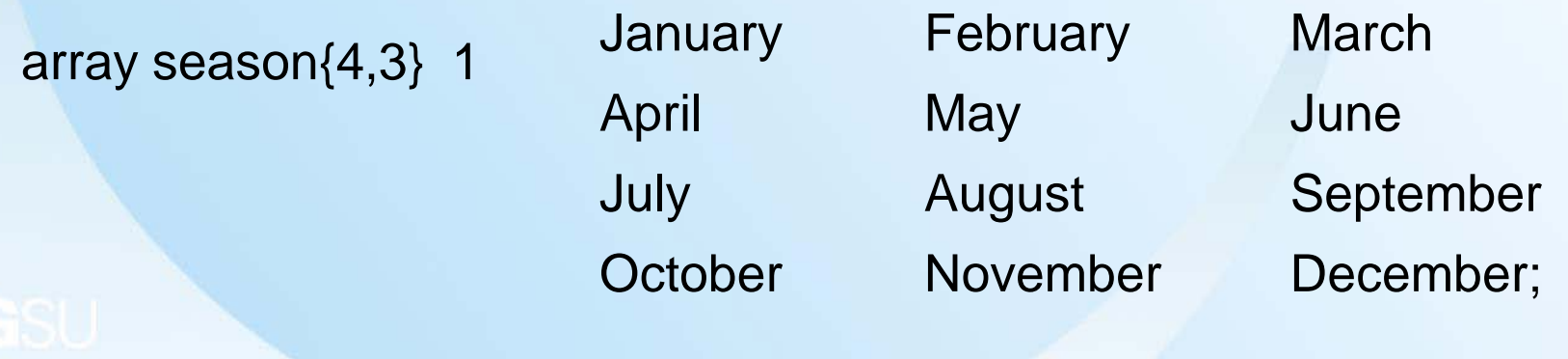

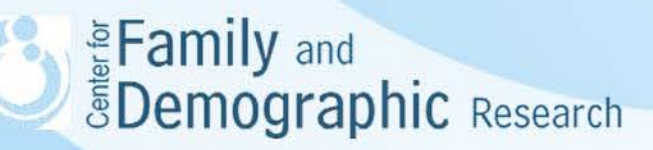

### Syntax Rules of –foreach- in Stata

- There is no –array- command in Stata
- The -foreach- command has similar functions as one-dimension array in SAS
- Syntax of –foreach-

Tell Stata to invoke –foreachcommand

Create an index name to refer to each variable specified

Specify whether the list of variables are generic variables, existing variables, or new variables

The list of variables

The open brace indicates the beginning of specifying the list of variables and need to be on the same line as –foreach-

#### foreach *lname* {**in**|**of varilist**} variables **{** *commands referring to* **`***lname***'**

The close brace must appear on a line by itself and signal the end of the –foreach- command

**}**

*<u>SDemographic Research</u>* 

All the data-construction commands that use the variables specified in the –foreach- command should be placed between the open brace and the close brace.

# Syntax Rules of -forvalues- in Stata

#### • Syntax of –forvalues-

Tell Stata to invoke forvalues command

**}**

Create an index name to refer to each variable specified

Specify the range of values

The open brace indicates the beginning of specifying the list of variables and need to be on the same line as -forvalues-.

#### forvalues *lname* range **{** *commands referring to* **`***lname***'**

The close brace must appear on a line by itself and signal the end of the –forvalues- command

All the data-construction commands that use the variables specified in the –forvalues- command should be placed between the open brace and the close brace.

Eamily and<br> **EDemographic** Research

#### Syntax Rules of -foreach- and –forvalues- in Stata

- Examples: An one-dimension array contains five existing numeric variables from number1 to number5. We use an index, i, to indicate the elements of this array:
- (1) foreach i in number1 number2 number3 number4 number5 { display "`i" list `i' gen  $i' = 1$ }
- (2) foreach i of varlist number1 number2 number3 number4 number5 { display "`i" list `i' gen  $i' = 1$ }
- (3) forvalues  $i = 1(1)5$  { list number'i'
	- } **Speaking Speaking Speaking Temporary Assessment**

# Sample SAS Codes

#### A. Recoding, renaming, and generating variables

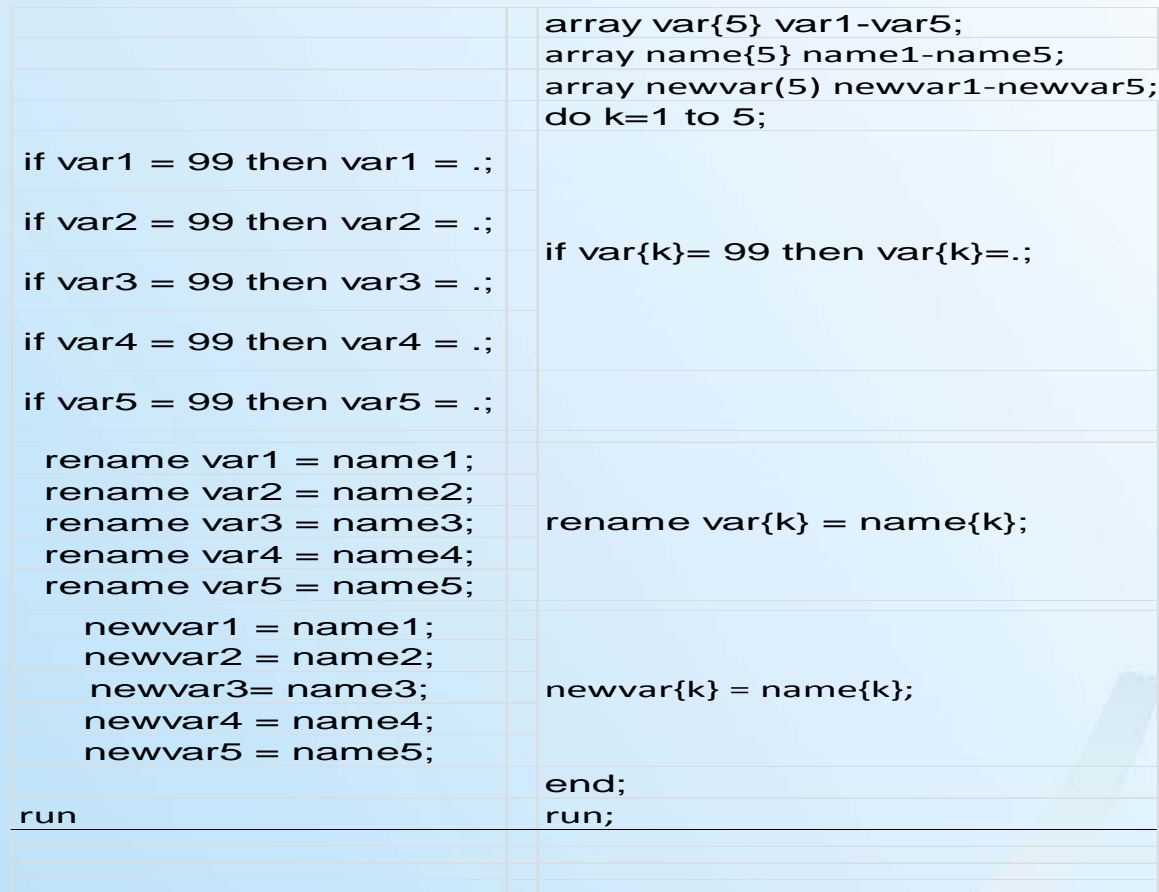

## Sample Stata Codes

Table 2. Stata -foreach- command for recoding and renaming variables

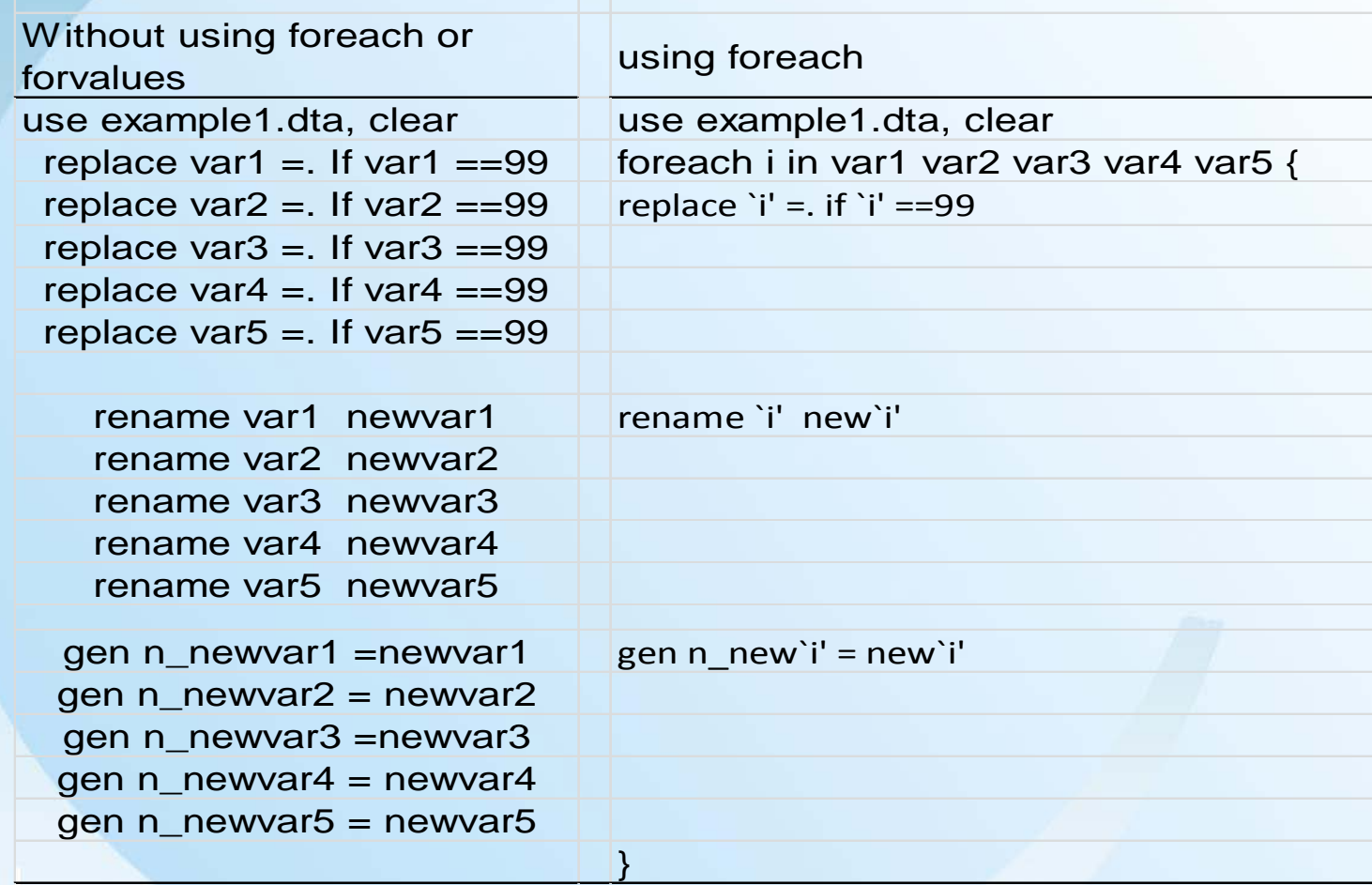

### Sample Stata Codes

Table 3. Stata -forvalues- command for recoding and renaming variables and for generating new variables

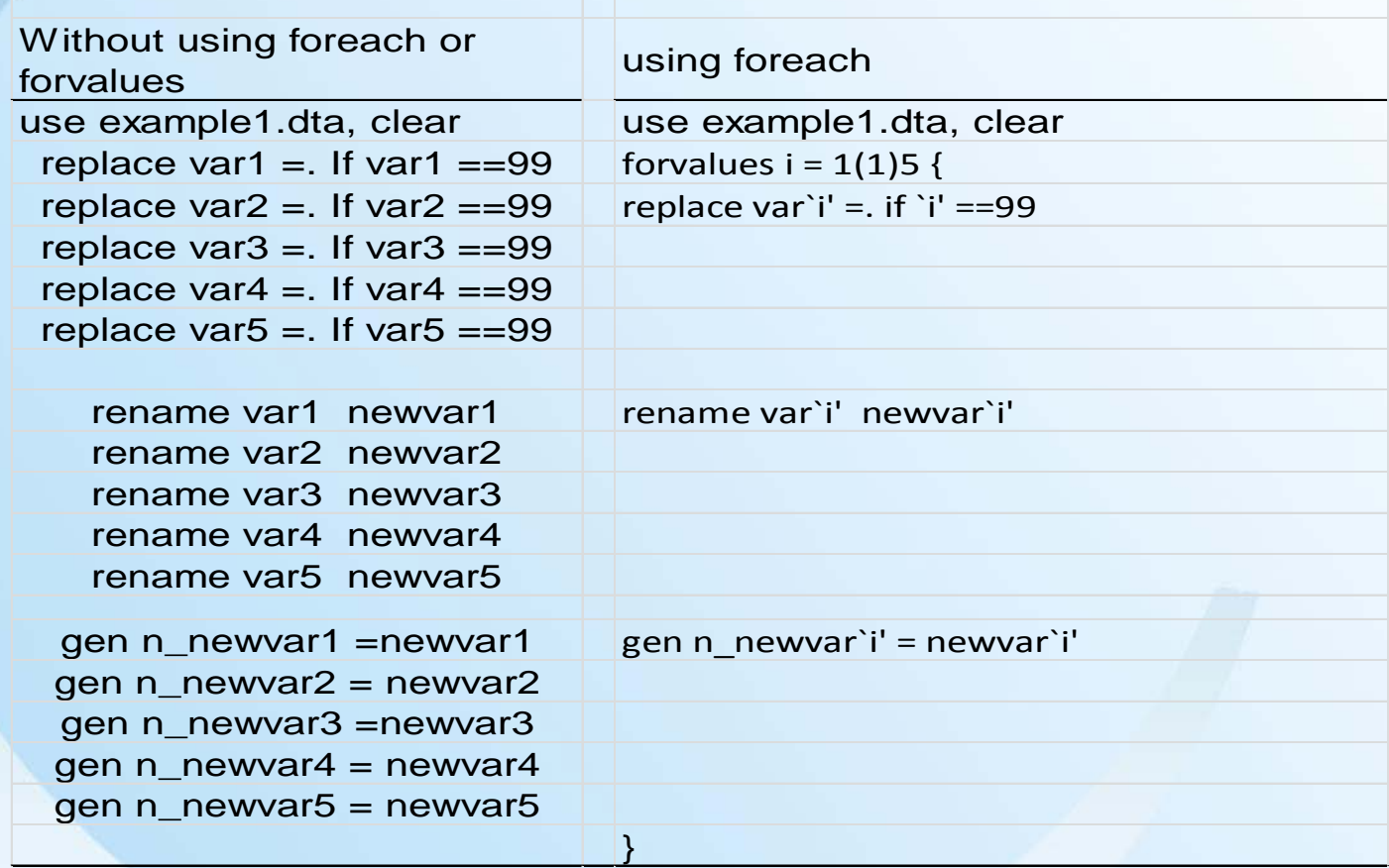

# Change Data Structure

#### • Data in wide and long format

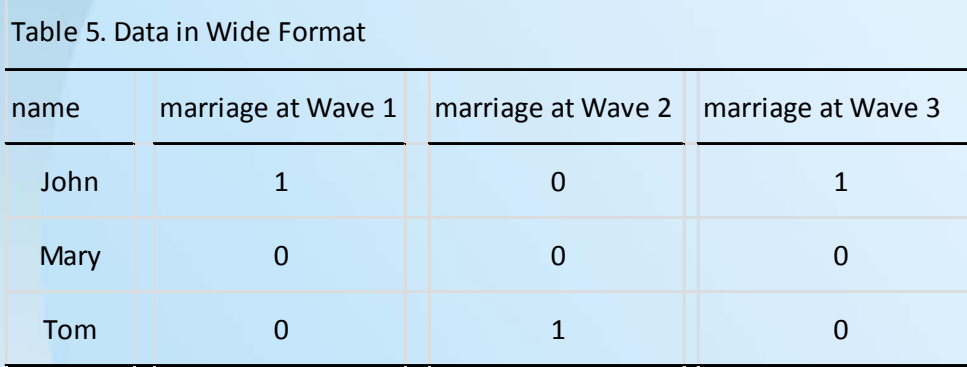

#### Table 6. Data in Long Format

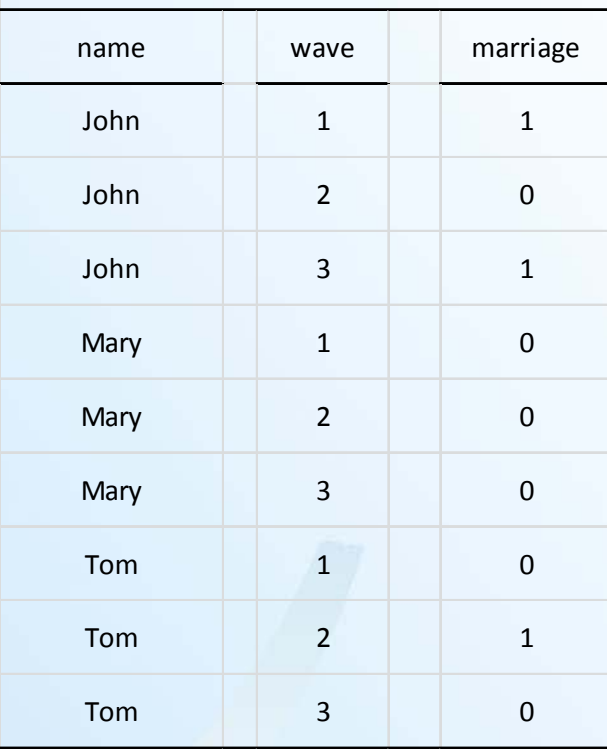

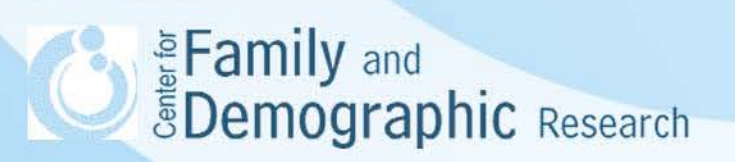

#### Change Data from Wide to Long Format in SAS

```
libname in 'c:\temp\array';
data in.long2; 
set in.wide; 
array status[3] marriage1 marriage2 marriage3; 
do i=1 to 3; 
Marriage = status[i]; 
output; 
keep name i marriage;
end;
```
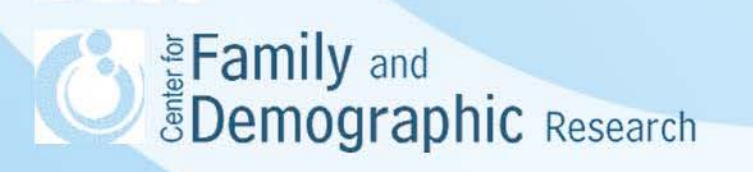

#### Change Data from Long to Wide Format in SAS

```
PROC SORT DATA=in.long2 OUT=in.long3 ; 
BY name i ; 
RUN ; 
DATA in.wide2;
SET in.long2 ; 
BY name ; 
KEEP name marriage ; 
RETAIN marriage1- marriage3 ; 
ARRAY wave(1:3) marriage1 – marriage3 ; 
IF first.name THEN DO; 
     DO i = 1 to 3, wave (i) = 1;
     END; 
END; 
Wave(year)= marriage;
IF last.name THEN OUTPUT ; 
RUN;
Eamily and<br>EDemographic Research
```
### Change Data Format in Stata

- Change data from wide to long format – **reshape long marriage, i(name) j(wave)**
- Change data from long to wide format – **reshape wide marriage, i(name) j(wave)**

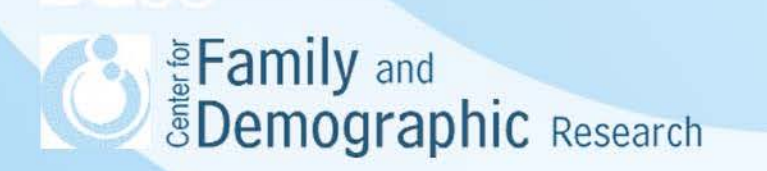

#### Family Structure Codes Using the do … loop **Commands**

• See the accompany text file

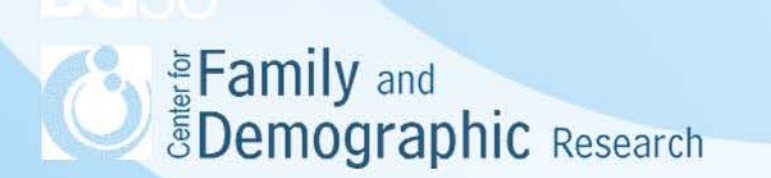

## **Conclusions**

- SAS and Stata have different commands for performing the same data construction on multiple variables.
- When working on few variables, you may not find it necessary to use these commands. However, when working on many variables at the same time, the necessity of using these commands becomes obvious.
- SAS users can also use the –array- command to transform the data between wide and long, while Stata users can use the –reshapecommand, rather than –foreach- or -forvalues- to do so.
- The do...loop is another flexible tool to perform tasks on multiple variables
- It will be difficult at first to visualize how to use these commands to complete data construction tasks. When you have errors in your codes and do not know how to fix the codes, please contact me [wuh@bgsu.edu](mailto:wuh@bgsu.edu)) or stop by my office during the office hours. **Demographic** Research